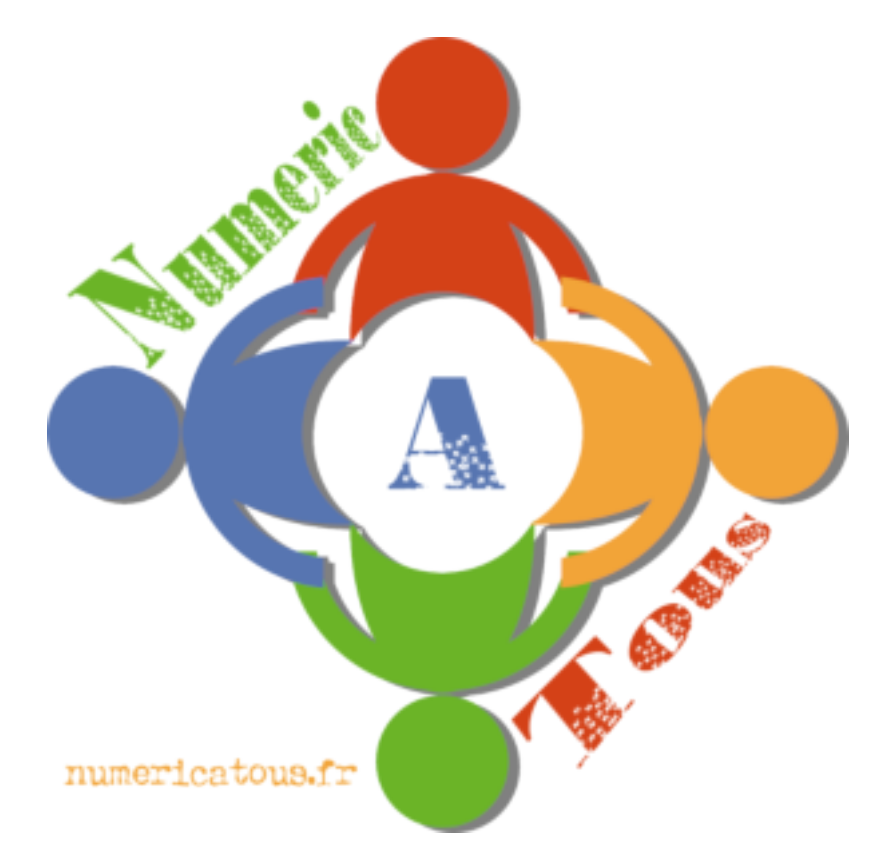

## **Les bases**

# **du**

# **mail**

## **Sommaire**

*Introduction Petit rappel sur le mail La plateforme Mailo Sécurité Pour finir Bibliographie*

*Licence*

### **Introduction**

Avoir une adresse mail est presque devenu incontournable de nos jours. Tellement de démarches se font sur internet. Achats en ligne, démarches administratives, communication ou recherche d'emploi. Il est donc impératif d'avoir une adresse mail et de savoir l'utiliser, afin d'échanger et d'effectuer ces démarches.

Après avoir présenter les bases du fonctionnement du mail, nous verrons comment créer une adresse mail gratuite sur la plateforme Mailo et comment gérer ses mails sur un webmail.

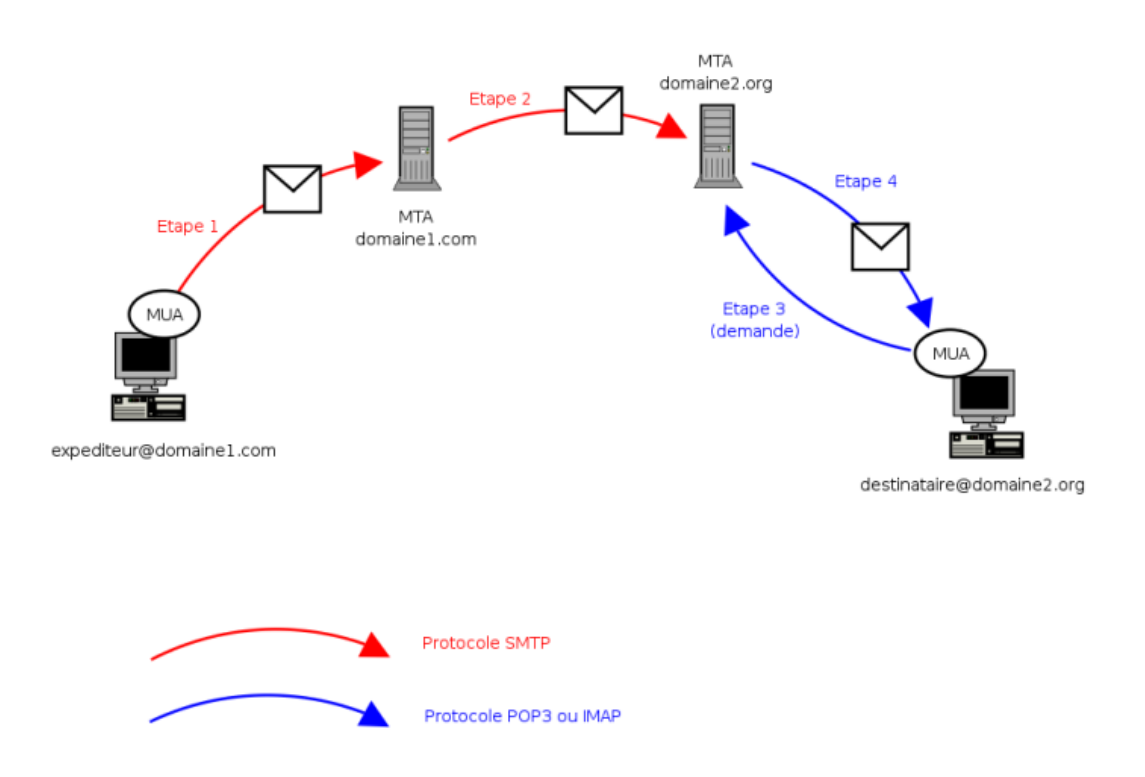

Petite explication de ce schéma tiré du de l'encyclopédie libre [Wikipedia](https://fr.wikipedia.org/wiki/Wikip%C3%A9dia:Accueil_principal). Vous vous rendez sur le site de votre webmail et rédigez votre mail. Il transite par plusieurs serveurs, via le protocole *SMTP*, avant d'être stocké sur le serveur de messagerie.

Pour vérifier vos mails, vous vous rendez sur votre webmail qui, via les protocoles *POP* ou *IMAP*, va interroger le serveur afin de vérifier, et au cas où récupérer, vos nouveaux mails.

## Petit rappel sur le mail

*Internet* est un réseau de réseau, un réseau (par commutation de paquets) informatique mondial accessible à tous et fonctionnant via plusieurs protocoles standards. Ce réseaux permet la mise en place de divers services tel le world wide web, la messagerie ou encore l'échange pair à pair. Internet est né dans les années 1960 grâce au projet ARPANET de la DARPA.

Le *world wide web* est un système basé sur l'hypertexte et accessible à tous, basé sur internet. Il permet de naviguer, via des liens hypertextes, sur des pages web (html, Javascript, PHP) hébergées sur des serveurs web, des nœuds du réseau. Le web a été inventé par *Tim Berners-Lee* au CERN dans les années 1980.

Un *courrier électronique* est un message écrit, avec possibilité de joindre des fichiers, qui transite sur un réseau informatique. Ce système est une des applications d'internet, comme le world wide web. Pour envoyer un mail, il faut un client mail ou un *webmail* accessible via un navigateur, un accès au web et une adresse mail. Le courrier électronique fonctionne avec les protocoles *Simple Mail Transfer Protocole* pour l'envoie des messages et *Post Office Protocol* et *Internet Message Access Protocol* pour leur récupération.

Une adresse de messagerie permet d'envoyer et de recevoir des mails. Elle est toujours composée de 3 partie, comme ceci :

- ➢ la partie locale, souvent constituée du nom de la personne ou du service concerné
- $\triangleright$  le  $\omega$  (at en anglais, c'est à dire chez)
- ➢ la dernière partie est en général le nom du serveur ou du domaine d'appartenance.

## La plateforme Mailo

[Mailo](https://www.mailo.com/) est un service de messagerie européen, basé en France, se voulant une alternative au géants américains comme Google notamment.

Mailo se démarque de ses principaux concurrents car il respecte la vie privée de ses utilisateurs. Leurs données ne sont pas utilisées pour les surveiller, il n'y a pas de base de données nominatives revendue à des tiers pour la publicité, les mails ne sont pas lus et les données des utilisateurs sont confidentielles. Une charte est publiée en ligne afin d'expliquer cette démarche.

## **Sécurité**

Le mail est un outil très utilisé. C'est également le cas des pirates, notamment via le phishing (qui consiste à se faire passer pour un organisme officiel pour récupérer des informations personnelles sensibles) ou pour transmettre des virus et autres malwares.

### **Voici quelques règles de sécurité pour se protéger :**

- ➢ *Utiliser un mot de passe fort,*
- ➢ *Pensez à vous déconnecter de votre messagerie,*
- ➢ *Ne donnez jamais d'informations confidentielles,*
- ➢ *Vérifiez l'expéditeur du mail, nom et adresse,*
- ➢ *Ne répondez pas si vous avez un doute,*
- ➢ *Vérifiez le niveau de langage du mail,*
- ➢ *Ne cliquez pas sur un lien dont vous n'êtes pas sûr,*
- ➢ *Ne téléchargez pas une pièce jointe si vous avez un doute sur l'expéditeur,*
- ➢ *Utilisez plusieurs adresse mail (personnelle, professionnelle).*

## Pour finir

Vous connaissez maintenant les bases du fonctionnement du courrier électronique et je vous ai indiqué une plateforme pour créer votre adresse mail.

La plus part des webmails se ressemblent, les fonctionnalités sont souvent très proches. La cryptographie est de plus en plus présente, afin de chiffrer vos messages pour éviter que des personnes indélicates ne puissent les lire et protéger votre vie privée. Rappelez-vous qu'un mail est comme une carte postale et que chaque intervenant peut y accéder et le lire sans cela.

## **Bibliographie**

Courrier électronique sur Wikipedia [https://fr.wikipedia.org/wiki/Courrier\\_%C3%A9lectronique](https://fr.wikipedia.org/wiki/Courrier_%C3%A9lectronique) Adresse électronique sur Wikipedia [https://fr.wikipedia.org/wiki/Adresse\\_%C3%A9lectronique](https://fr.wikipedia.org/wiki/Adresse_%C3%A9lectronique) Le protocole SMTP [https://fr.wikipedia.org/wiki/Simple\\_Mail\\_Transfer\\_Protocol](https://fr.wikipedia.org/wiki/Simple_Mail_Transfer_Protocol) Le protocole POP [https://fr.wikipedia.org/wiki/Post\\_Office\\_Protocol](https://fr.wikipedia.org/wiki/Post_Office_Protocol) Le protocole IMAP [https://fr.wikipedia.org/wiki/Internet\\_Message\\_Access\\_Protocol](https://fr.wikipedia.org/wiki/Internet_Message_Access_Protocol) Fonctionnement du courrier électronique [http://www.commentcamarche.net/contents/172](http://www.commentcamarche.net/contents/172-fonctionnement-du-courrier-electronique-mta-mda-mua) [fonctionnement-du-courrier-electronique-mta-mda-mua](http://www.commentcamarche.net/contents/172-fonctionnement-du-courrier-electronique-mta-mda-mua) Fonctionnement de la messagerie [https://www.sites.univ-rennes2.fr/urfist/messagerie\\_electronique\\_fonctionnement](https://www.sites.univ-rennes2.fr/urfist/messagerie_electronique_fonctionnement) Fonctionnement technique<http://www.demainlemail.com/fonctionnement-messagerie-electronique/> Le site de Mailo [https://www.mailo.com](https://www.mailo.com/) La documentation de Net-C<https://www.netcourrier.com/netc/fr/net-c.php> Sécurité sur le site de l'ANSII [https://www.ssi.gouv.fr/entreprise/precautions-elementaires/5](https://www.ssi.gouv.fr/entreprise/precautions-elementaires/5-reflexes-a-avoir-lors-de-la-reception-dun-courriel/) [reflexes-a-avoir-lors-de-la-reception-dun-courriel/](https://www.ssi.gouv.fr/entreprise/precautions-elementaires/5-reflexes-a-avoir-lors-de-la-reception-dun-courriel/) Phishing sur le site de la CNIL<https://www.cnil.fr/fr/detectez-un-courrier-electronique-malveillant> Sécuriser ses communications<https://securityinabox.org/fr/guide/secure-communication/>

Ce tutoriel est publié sous licence libre GNU Free Documentation License :

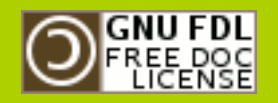

Texte de la licence :

<https://www.gnu.org/licenses/fdl.html>